# MAE 5776

# ANÁLISE MULTIVARIADA

Júlia M Pavan Soler [pavan@ime.usp.br](mailto:pavan@ime.usp.br)

1º Semestre/2019

# Análise Multivariada

 $Y_{n\times p} = (Y_{ij}) \in \Re^{n\times p}$  $\lambda_{\times p} = \left(Y_{ij}\right) \in \mathfrak{R}$ 

- $I_{n\times p} = (I_{ij}) \cdots$ <br>Estatísticas Descritivas Multivariadas, Elipsóides de Concentração <sup>V/Sciplin</sup>a <sup>da</sup>
- Distribuição Normal Multivariada: propriedades e Distribuições Amostrais
- Regiões de Confiança, Testes Multivariados, MANOVA, IC Simultâneos, Correções para Múltiplos Testes
- Análises Multivariadas Clássicas (*n>p, iid*): CP, CoP, AC, AF, AAgr, AD, CC e PLS
- Análises Multivariadas: Soluções Esparsas (*n<<p, iid*) CP, AD e CC
- Componentes Principais em Observações Correlacionadas
- Aprendizado de Estruturas (SEM, Propriedades de Markov, Teoria de Grafos)

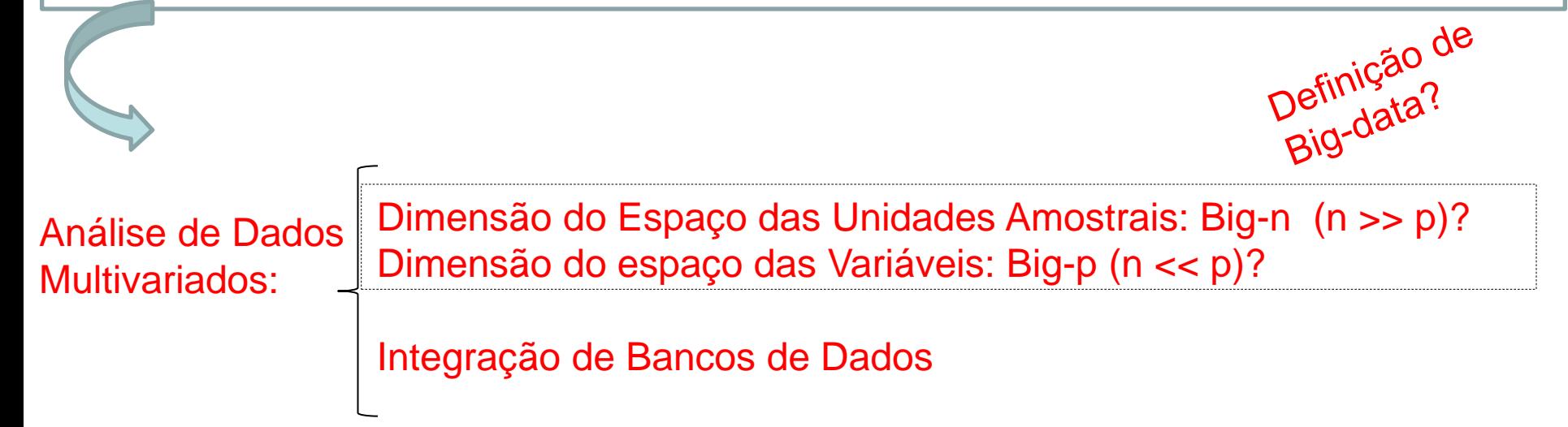

# Dados Multivariados:  $Y_{n\times p}$ Problemas em Alta Dimensionalidade

*Big-n (n >> p)* Biplot: n=500 p=5

*Big-p (n << p)* Biplot: n=20 p=100

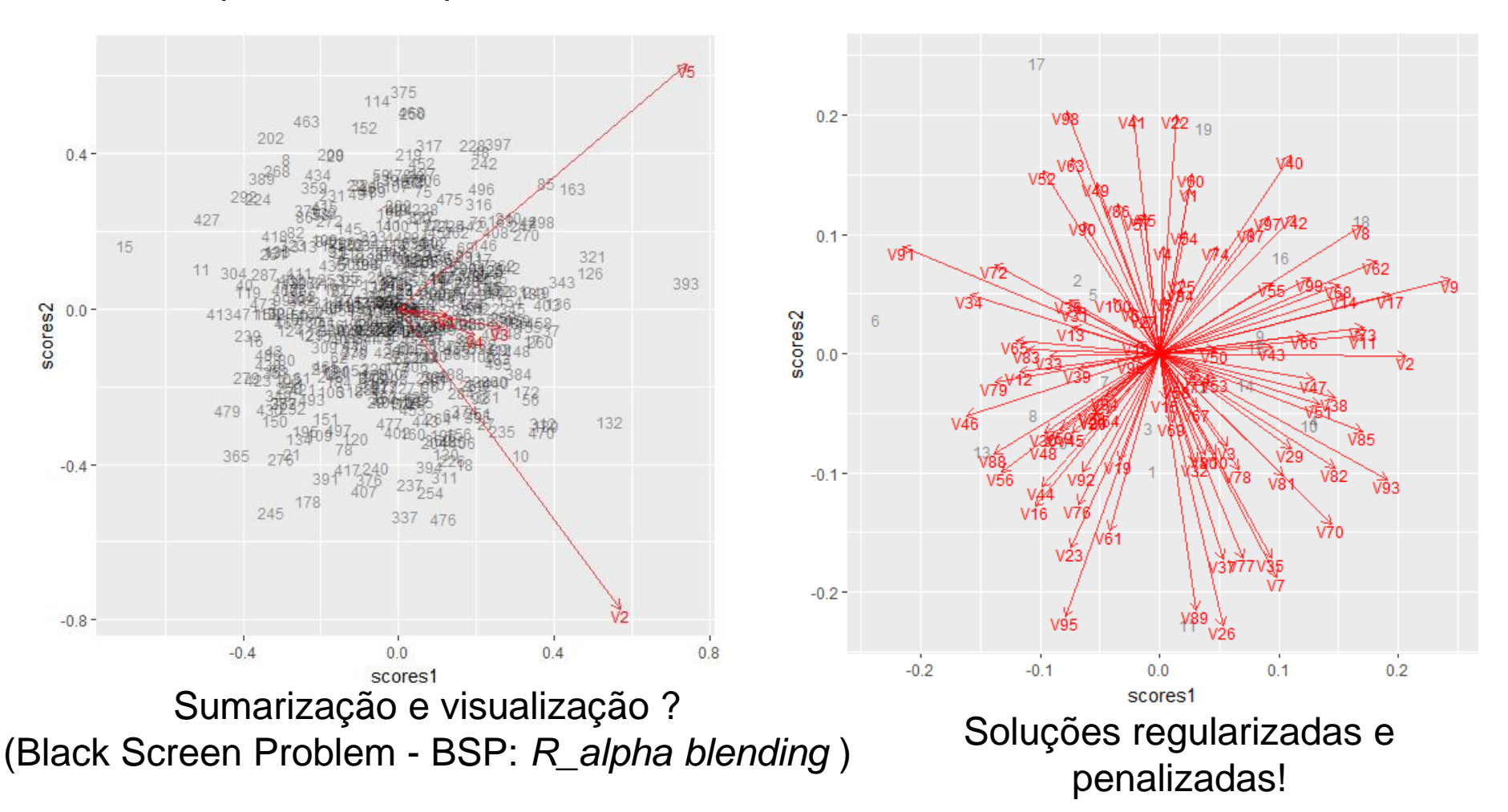

## Dados Multivariados - O que é Big-Data ?

**Fokoué, E. (2015):** apresenta uma taxonomia para dados em alta dimensão

 $\rightarrow$  Grandes Bancos de Dados: n>1000 ou p>50

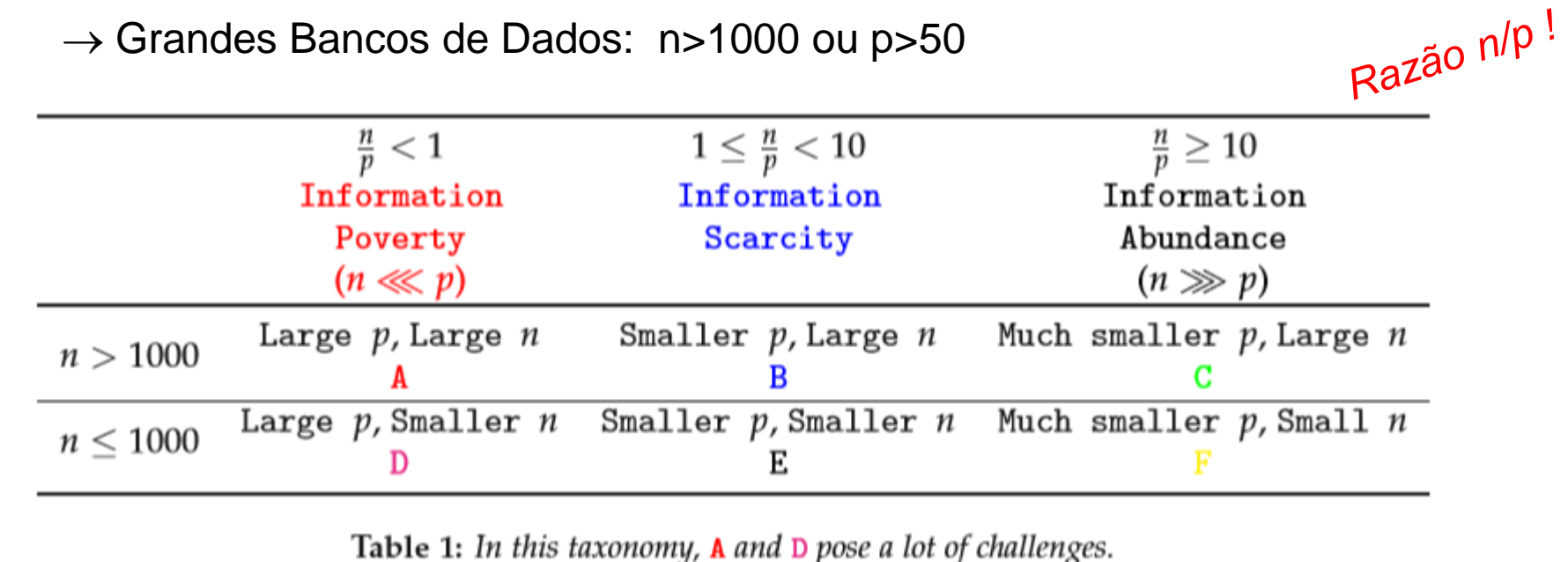

**Matloff, N. (2016 -** Handbook of Big Data): *Big-n, Big-p*

 $(\theta; v(\theta))$ <sup>2</sup> $\rightarrow$ 0; *p*,  $\hat{\boldsymbol{\beta}}$  $\sim N(\theta; v(\theta))$  $\frac{p^2}{p}$   $\rightarrow$  0; p, n  $\hat{\theta}_{EMVS}$   $\sim N(\theta; y(\theta))$  $\rightarrow 0; p, n \rightarrow \infty$ Limite inf. de Kramer-Rao Portnoy (1988): em Big-n, explorar propriedades assintóticas dos EMVS na explorar propriedades<br>assintóticas dos EMVS na  $\qquad \hat{\theta}_{EMVS}$ <sup>n</sup> ~  $N(\theta; v(\theta))$   $p > \sqrt{n}$ <br>família exponencial *Big-p:*

# Dados Multivariados – *Big-p*

- *Big-p*:
- Dados esparsos: *Tamanho efetivo* de *p* é limitado
	- Redução de dimensionalidade: Soluções regularizadas e penalizadas

Componente Principal Regularizado e Penalizado: (Elastic Net)

\n
$$
Y_{n \times p} = U \Lambda^{1/2} V' \implies Z_j = U_j d_j^{1/2} \implies \hat{Z}_j = Y \hat{V}_j
$$
\nCP da solução Dual

\n
$$
\hat{\beta} = \arg \min_{\beta} \left\{ \left\| \hat{Z}_j - Y \beta \right\|_2^2 + \left[ \lambda_1 \| \beta \right]_{2}^2 + \left[ \lambda_2 \| \beta \right]_{2}^1 + \left[ \lambda_2 \| \beta \right]_{1}^1 \right\}; \quad \hat{V}_j = \frac{\hat{\beta}}{\left\| \hat{\beta} \right\|_2}; \quad \hat{Z}_j = Y \hat{V}_j
$$

### Decomposição em valores singulares

$$
\max_{U_k, V_k} U'_k Y V_k; \quad \begin{cases} \|U_k\|_2^2 \le 1\\ \|V_k\|_2^2 \le 1, \|V_k\|_1 \le c_1 \end{cases}
$$

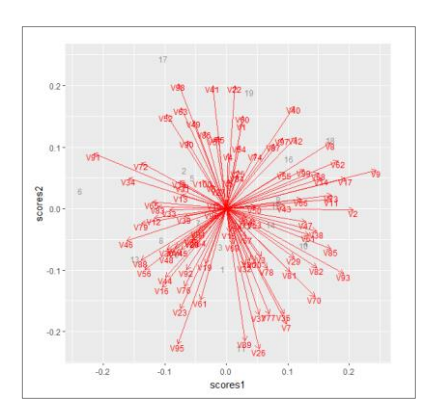

## Componentes Principais – n<<p

Representação Biplot: n=15 p=30

R-prcomp: Componentes Principais em Espaços Duais

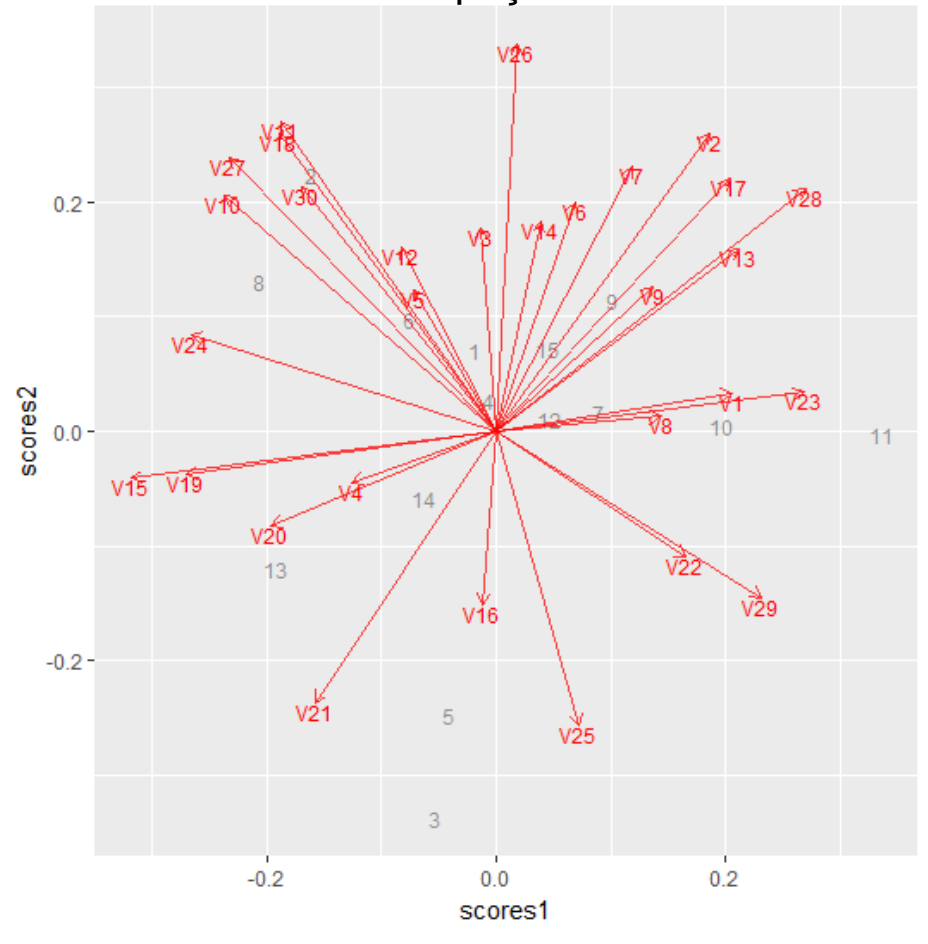

R-SPCA do pacote ElasticNet: Componentes Principais Esparsos

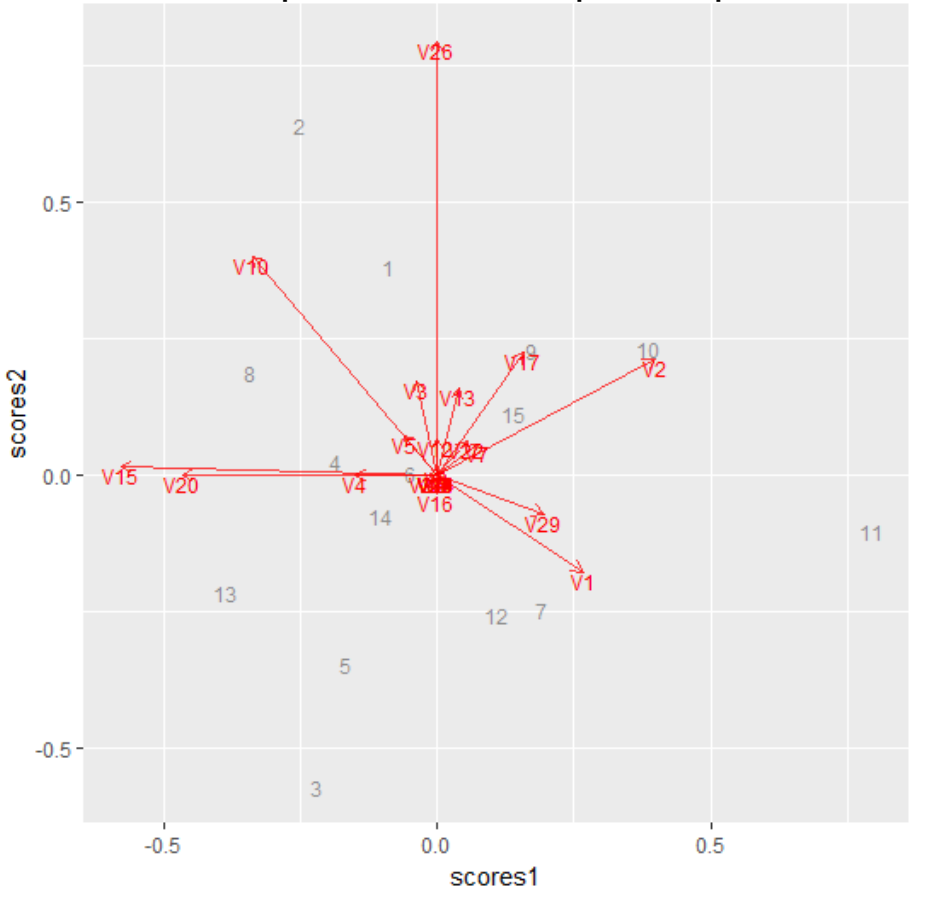

# Dados Multivariados – *Big-n*

 $Big \rightarrow$  erro padrão das estimativas tendem a zero

*s*

0 *n*  $\rightarrow$ ∉problema inferencial, somente análise descritiva de dados ?? Não é um consenso!

Muitas análises são realizadas no espaço  $\mathfrak{R}^{n\times n}$  : tempo computacional é o problema Soluções Paralelizadas (N. Matloff, 2016):

- Particionar os dados via procedimentos de Aleatorização  $\hat{\theta}$ 
	- $-$  Em cada sub-amostra calcular a estimativa de interesse ( $\theta_g$ )

- Obter a média das estimativas  
\n
$$
P_{acote R, \dots}^{P_{acote R, \dots}} p_{artools}
$$
  
\n $P_{aralelizaçâo de cálculos}$   
\n $m \rightarrow \text{Cov}(B_n) = \frac{1}{G} \sum_{g=1}^{G} \hat{\theta}_g$   
\n $\Rightarrow Cov(\bar{\theta}_n) = \frac{1}{G} Cov(\hat{\theta}_g)$   
\n $\Rightarrow Cov(\bar{\theta}_n) = \frac{1}{G} Cov(\hat{\theta}_g)$   
\n $\theta_n \rightarrow \hat{\theta}_{BMS}$   
\n $\theta_n \rightarrow \hat{\theta}_{BMS}$ 

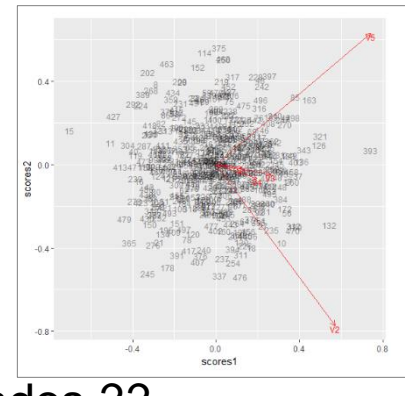

```
 Dados Multivariados – Big-n 
> require(partools)
> cls <- makeCluster(2)
> setclsinfo(cls)
> #Gerar dados para ajustar Modelo Linear
> n < - 10000> p < - 2> set.seed = 1099
> tmp \leq matrix(rnorm((p+1)*n), nrow=n)
> u \le tmp[, 1:p] # gerar valores "X"
> # adicionar coluna de valores "Y"
> u <- cbind(u,u 8* rep(1,p) + tmp[,p+1])
> colnames(u) = c("X1", "X2", "Y")
> #head(u)
> # ajustar lm via solução paralelizada (N. Matloff, 2015)
> # SA: Software Alchemy
> distribsplit(cls,"u") 
> #calm(cls, "u[, 3] ~ u[, 1]+u[, 2]")
> calm(cls, "u[,3] \sim u[,1]+u[,2]")$tht
 (Intercept) u[, 1] u[, 2]-0.003110128 1.005448362 1.002561369 
\geq> # check: resultados devem ser aproximadamente os mesmos
> \ln(u[, 3] \sim u[, 1] + u[, 2](Intercept) u[, 1] u[, 2] -0.002909 1.005829 1.002436
```
## Dados Multivariados – *Big-n*

```
> require(partools)
> cls <- makeCluster(2)
> setclsinfo(cls)
#gerar dados multivariados
> n = 10000> p = 8> n/p[1] 1250
> media pop = c(rdunif(p, 10))
> cov_pop = round(genPositiveDefMat(dim=p)$Sigma,2)
> dados = mvrnorm(n, media pop, cov pop)
> biplot(prcomp(dados,scale=TRUE))
```
#rodar análise de CP via solução paralelizada (N. Matloff, 2015) #SA: Sottware Alchemy > distribsplit(cls,"dados") > caprcomp(cls,'dados,scale=TRUE',8)\$sdev [1] 1.4707854 1.0525281 1.0046278 0.9884619 0.9051253 0.8954517 0.8450872 [8] 0.6382045 > prcomp(dados,scale=TRUE)\$sdev [1] 1.4707662 1.0516048 1.0024852 0.9883842 0.9063294 0.8971400 0.8458021 [8] 0.6382948

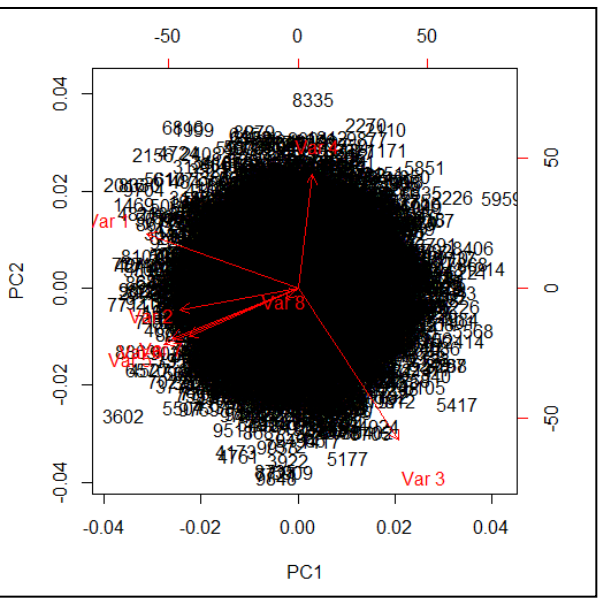

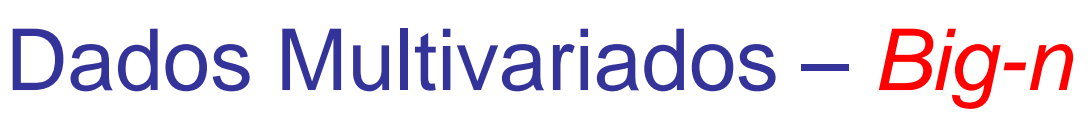

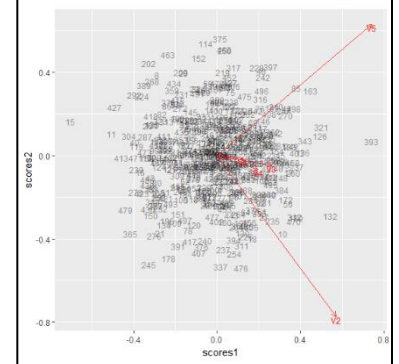

Visualização Gráfica: (Norman Matloff)

- Construção do Gráfico de Coordenadas Paralelas
- Controle do BSP
- *Big-n*: representar os pontos (perfis) com os maiores valores de densidade

Estimação da densidade (método dos *k*-vizinhos mais próximos)

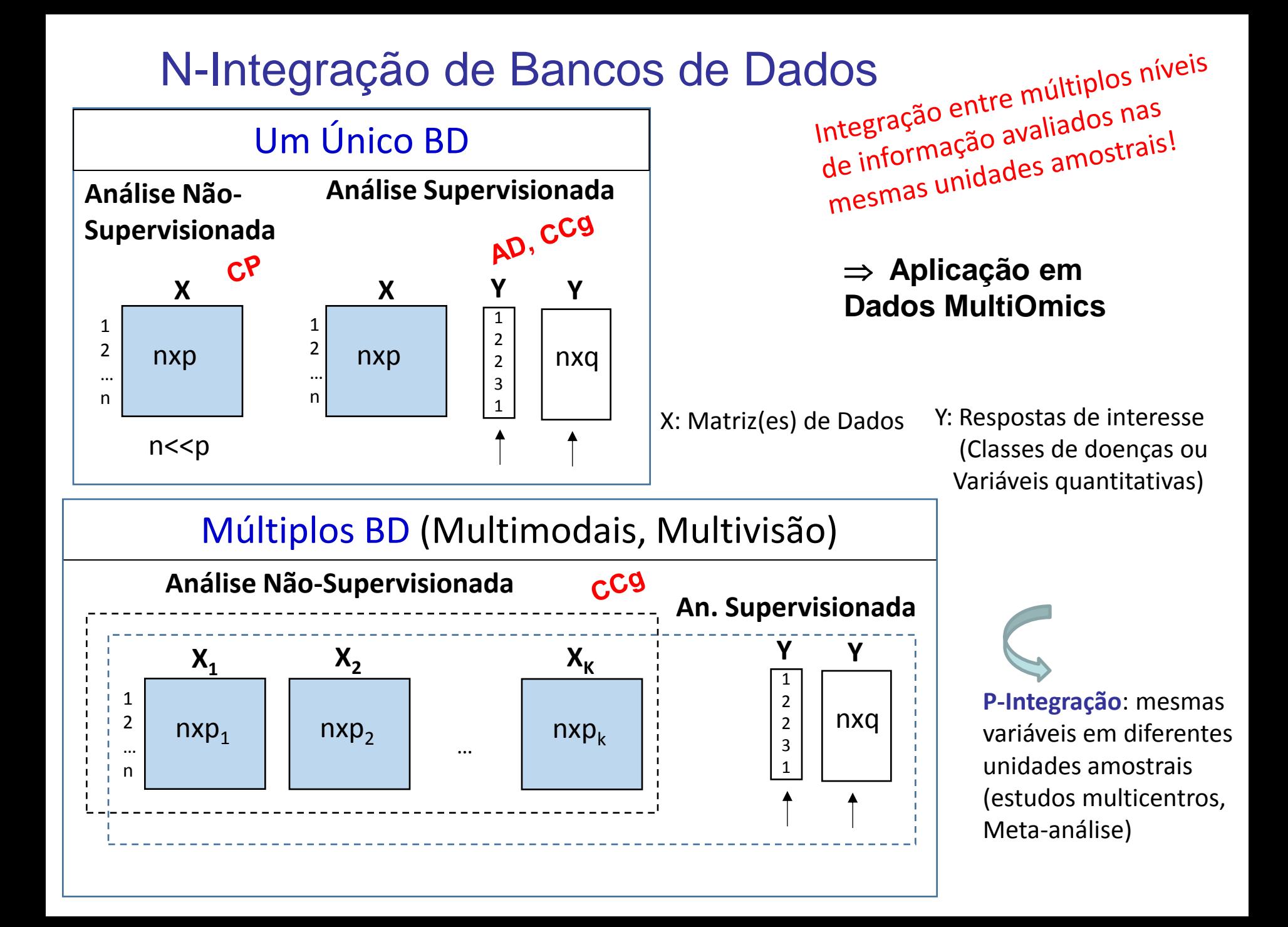

## Redução de Dimensionalidade e Integração de BD

 $\overline{X}_{n\times p}$   $:$  Matriz de dados

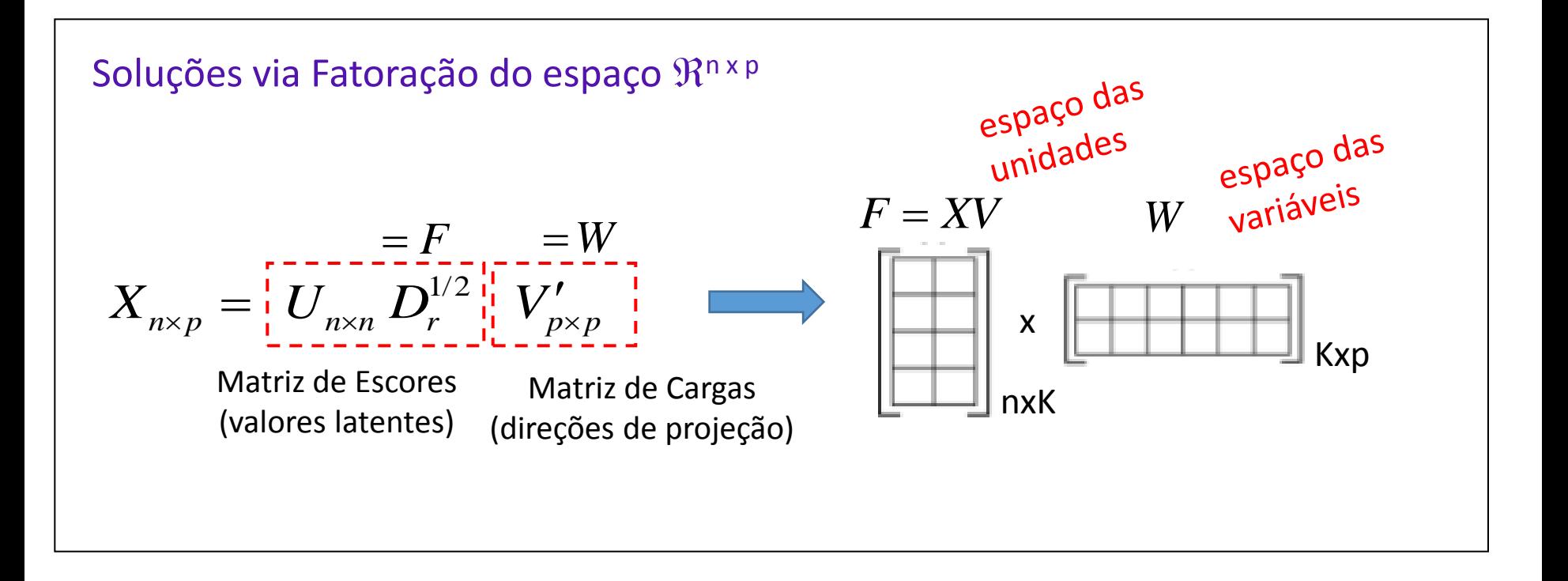

## Análise de Um Único BD - Fatoração de Matrizes

 $\overline{X}_{n\times p}$  : Matriz de dados (padronizados)

Análises de Um Único BD (UniOmics: Lê Cao - mixOmics-R)<br>Componentes Principais Independents

Componentes Principais Independentes

IPCA (PCA + ICA): PCA com filtros ICA na Matriz de Cargas

$$
X_{n\times p} = U_{n\times n} D_r^{1/2} \begin{bmatrix} V'_{p\times p} \\ V'_{p\times p} \end{bmatrix} \implies \begin{bmatrix} V'_{\text{on}} \\ X\tilde{V} \end{bmatrix} \begin{bmatrix} \text{Sing } \text{Sing } \text{Sing
$$

 $\bigcap$ 

ICA: Análise de Componentes Independentes (Comon, 1994)

### Integração de Múltiplos Bancos de Dados

Solução PLS (Partial Least Square):  
\n
$$
a,b; \quad \max_{a \in \mathbb{F}^p, a \in \mathbb{F}^q} \frac{\left[ \text{Cov}(a'X; b'Y) \right]^2}{\left[ \frac{\left[ \text{Cov}(a'X; b'Y) \right]^2}{\left( \frac{\left[ \text{Cov}(a'X; b'Y) \right]^2}{\left( \frac{\left[ \text{Cov}(b'Y) \right]^2}{\left( \frac{\left[ \text{Cov}(
$$

Solução CCA (Canonial Correlation Analysis):

$$
a, b
$$
; max<sub>*a*∈*u*</sub>  $\left[ \text{Corr}\left( a'X; b'Y \right) \right]^{2}$ <sub>1</sub>

$$
\left[\text{Cov}(a'X; b'Y)\right]^2 = \text{Var}(a'X) \left[\text{Corr}(a'X; b'Y)\right]^2 \text{Var}(b'Y)
$$

PLS é a CCA com regularizações definidas pelos PC de X e PC de Y

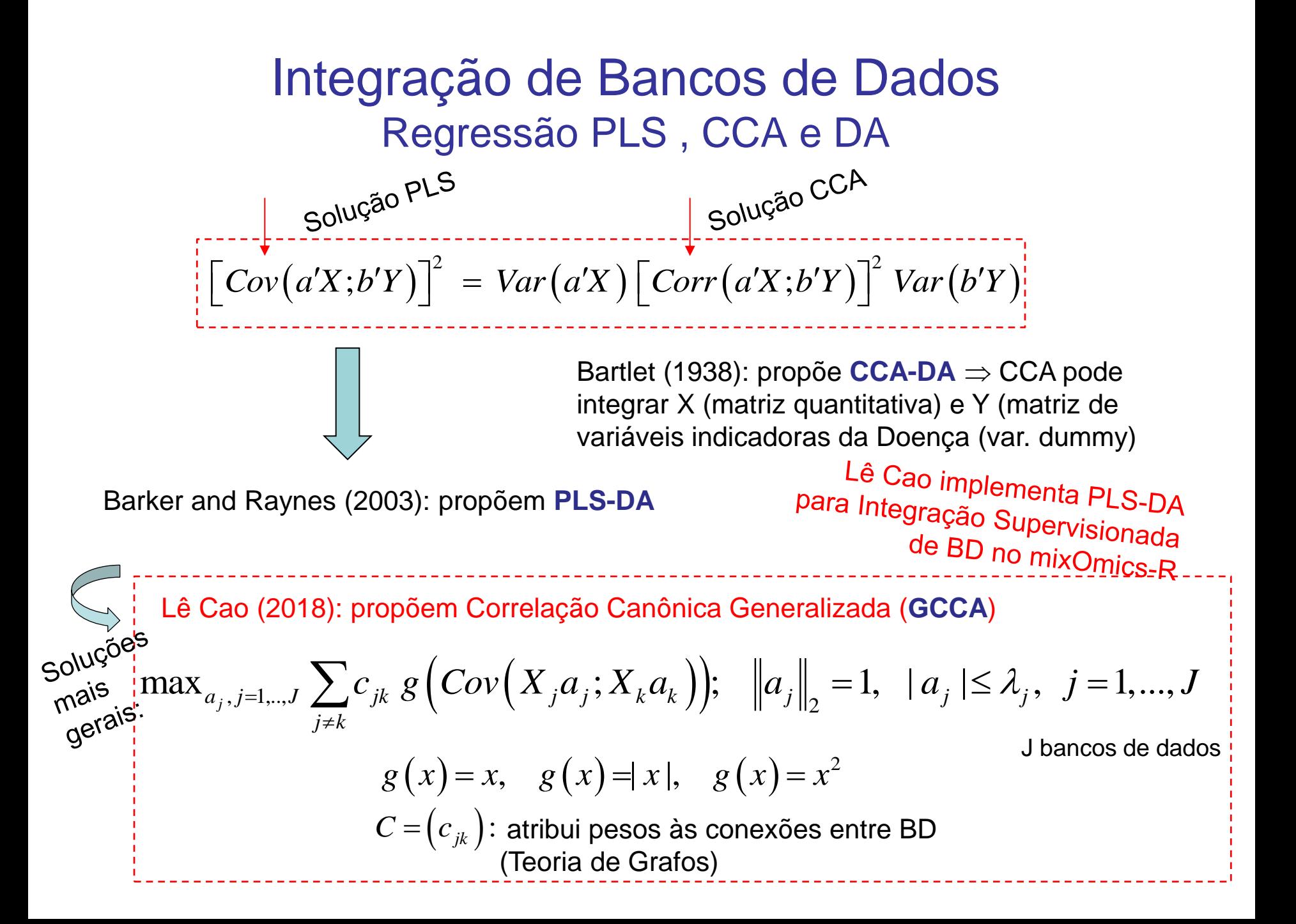

## Integração de Bancos de Dados Correlação Canônica Generalizada

Lê Cao (2018): GCCA

max<sub>a<sub>j</sub>,j=1,..,J</sub> 
$$
\sum_{j\neq k} c_{jk} g\Big(Cov\Big(X_j a_j; X_k a_k\Big)\Big); \quad \|a_j\|_2 = 1, \ |a_j| \leq \lambda_j, \ j = 1,...,J
$$

J bancos de dados

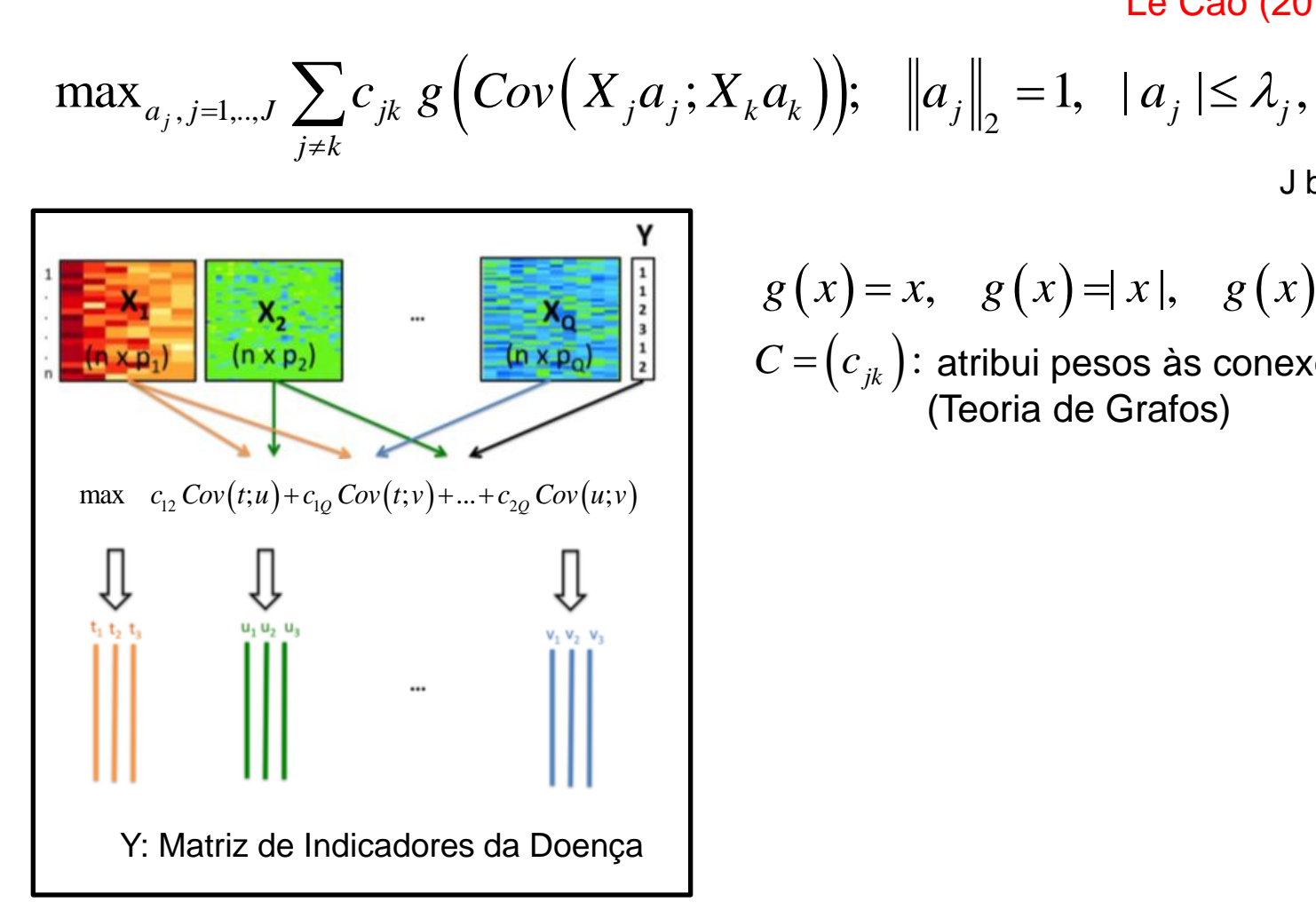

$$
g(x) = x
$$
,  $g(x) = |x|$ ,  $g(x) = x^2$   
 $C = (c_{jk})$ : atribui pessoas às conexões entre BD  
(Teoria de Grafos)

## Integração de Banco de Dados – MixOmics (R)

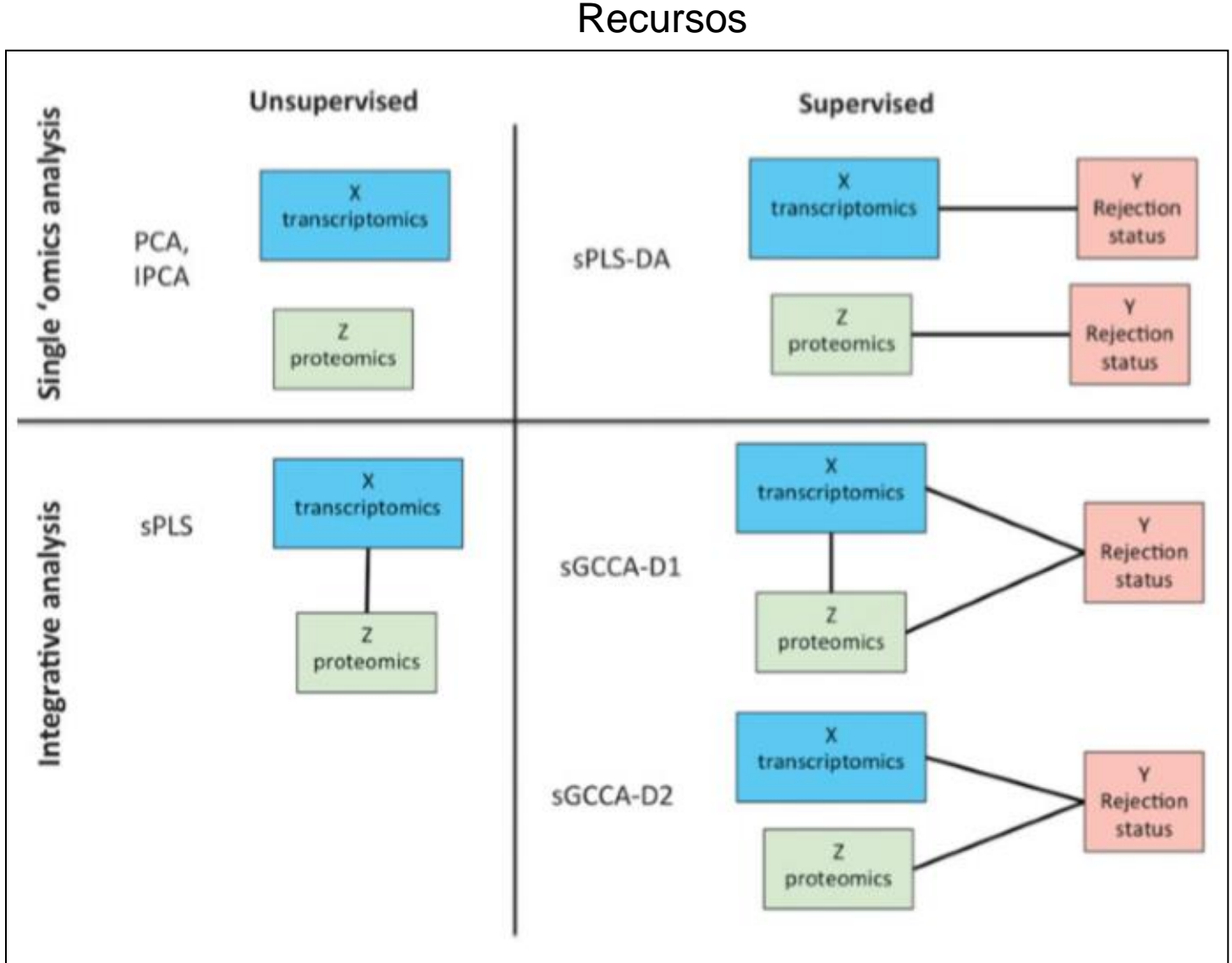

### Integração de Banco de Dados – MixOmics (R) (Lê Cao et al., 2018)

Estudo dos Marcadores Moleculares na Resposta de Rejeição ao Transplante Renal (University of British Columbia, Canada)

Estudo Prospectivo (Dados Pareados):

n=20 Pacientes AR: rejeição antes de 6 meses após transplante

n=20 Pacientes NR: sem resposta de rejeição até 6 meses

Coleta de Sangue no momento do diagnóstico de rejeição:

- $\leq$  5 dias: Grupo AR-early (n=15)
- > 5 dias: Grupo AR-late (n=5)

X1: expressão de 54.613 transcripts

- X2: quantificação de 444 proteínas
- Y: matriz de especificação dos 4 grupos

Integração supervisionada de dois bancos de dados,  $X1_{\scriptscriptstyle 40 \times 54.613}$  *X* 2<sub>40×444</sub> para "aprender" sobre  $|Y_{40\times4}\rangle$ 

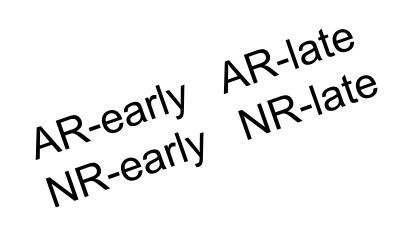

### **Análise UniOmics Não-Supervisionada**

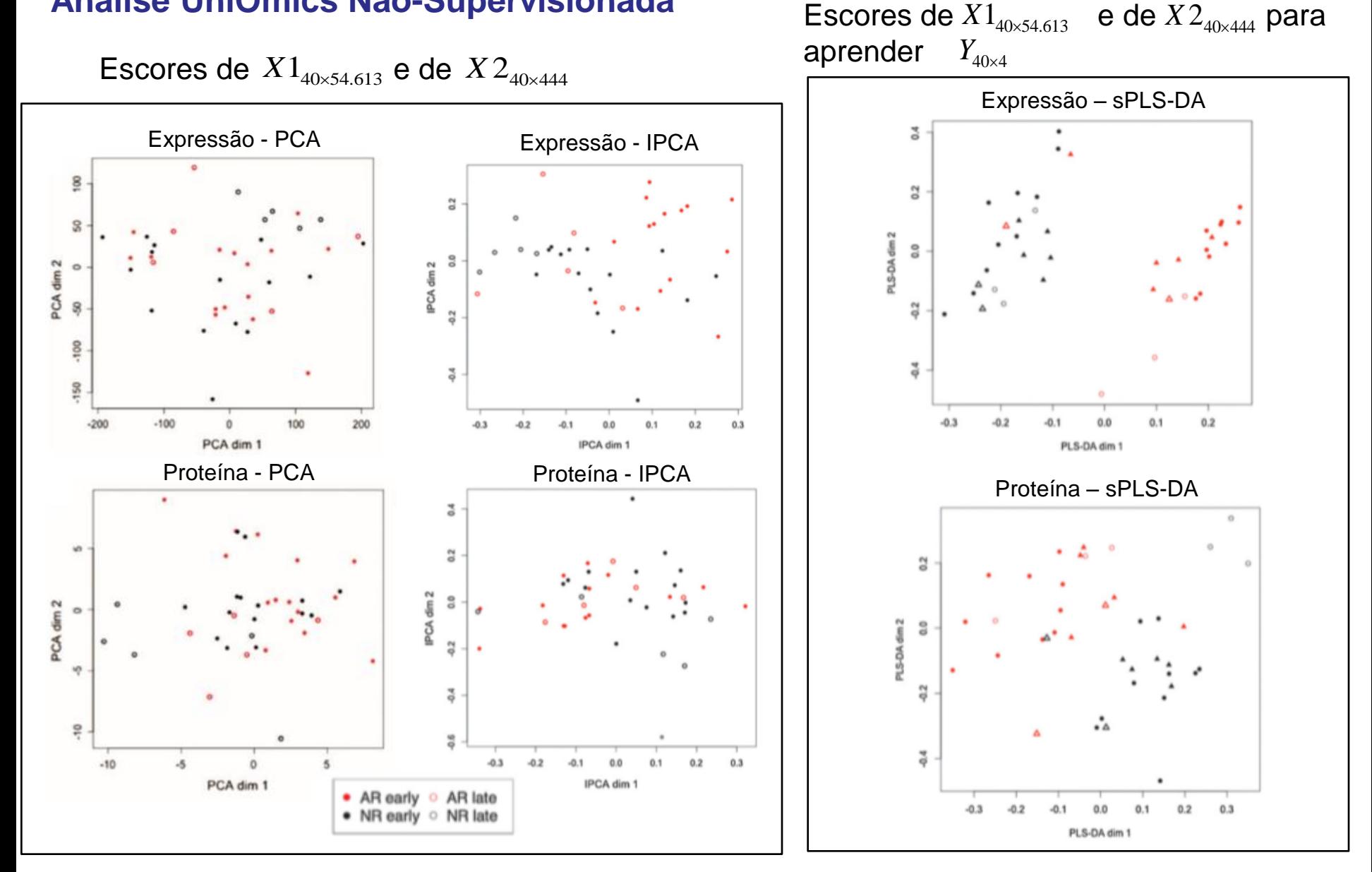

Análises UniOmics: Dados de Expressão com melhor separação do que os dados de proteína

#### **Análise Uni-Omics Supervisionada**

### Análise MultiOmics Supervisionada: GCCA

(Lê Cao et al., 2018)

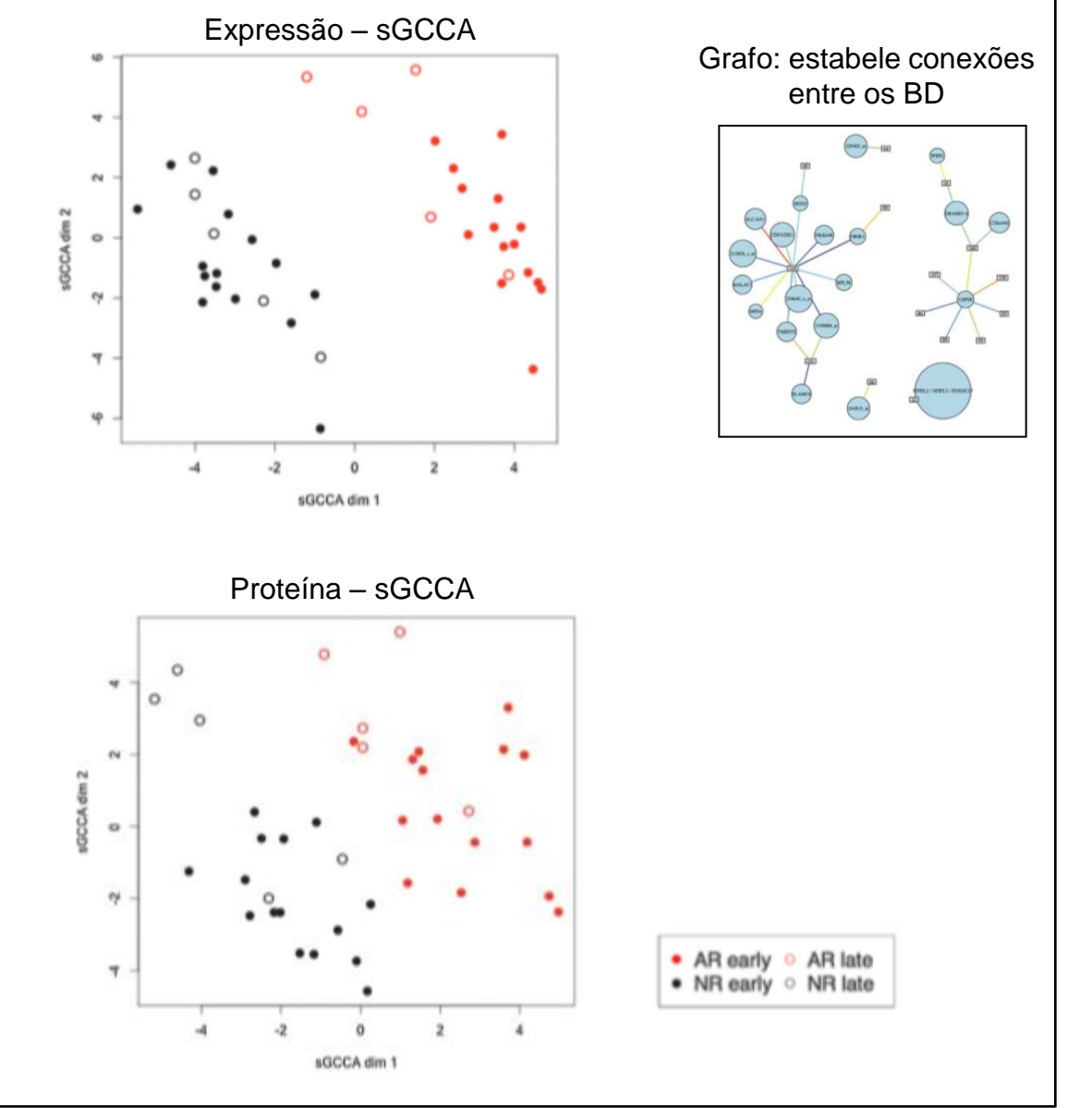

A integração dos BD permitiu melhor separação dos grupos do que a análise UniOmics

Dados de Expressão discriminam melhor que os dados de proteína

## P-Integração de Bancos de Dados

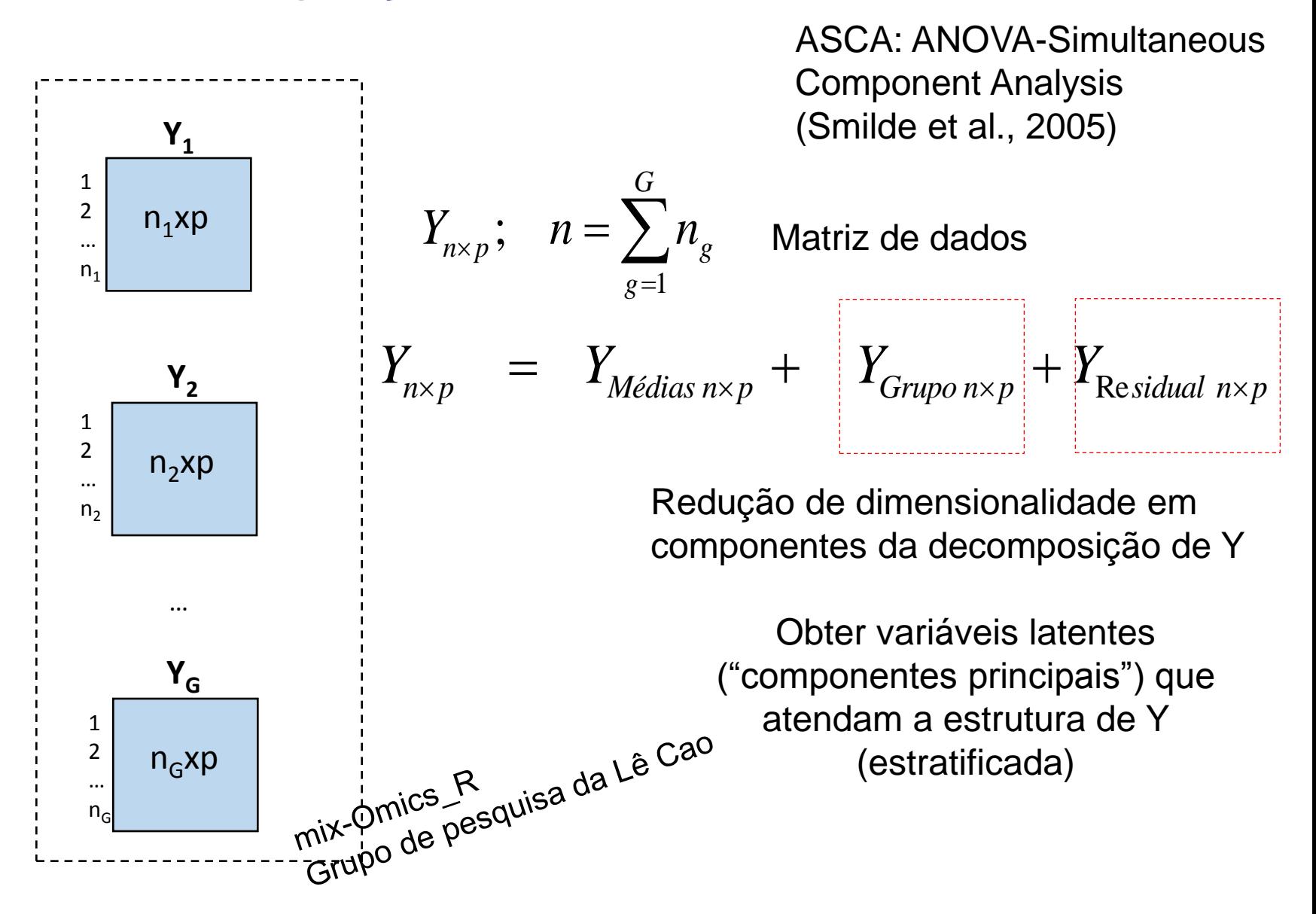

### Redução de Dimensionalidade e Integração de BD Decomposição de Matrizes *G*

$$
Y_{n\times p};\ \ n=\sum_{g=1}^{\infty}n_g\ \text{ : Matrix de dados}
$$

Soluções via Decomposição do Espaço do espaço  $\mathbb{R}^{n \times p}$ 

Tabela de MANOVA: Decomposição em  $\mathfrak{R}^{\text{pxp}}$  $T = H + F$ T/(n-1)=S: Matriz de covariância (total)

Modelo de MANOVA Decomposição em  $\mathfrak{R}^{n\times p}$ 

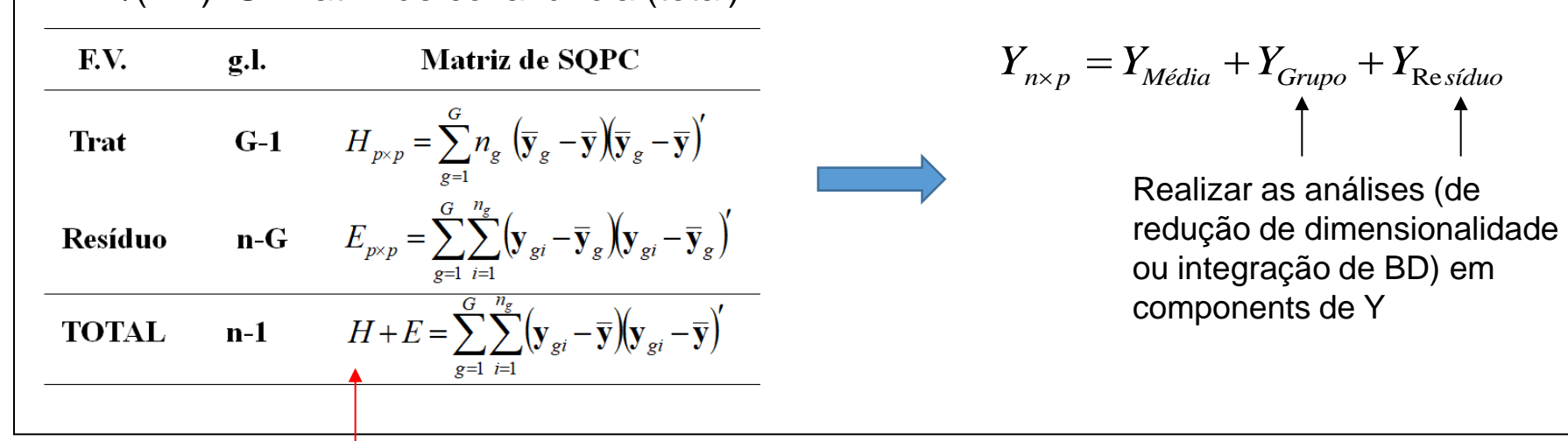

### Obter CP de T, H, E ou E-1H

**Redução de Dimensionalidade e Integração de BD**  
\nvia Decomposição de Matrizes  
\n
$$
Y_{n\times p}, n = \sum_{g=1}^{G} n_g : \text{Matrix de dados} \quad Y_{ig_{pcl}} = \overline{Y} + (\overline{Y}_g - \overline{Y}) + (Y_{ig} - \overline{Y}_g)
$$
\n
$$
Y_{n\times p} = Y_{M \cdot n \times p} + \frac{Y_{Gr \cdot n \times p} + Y_{E \cdot n \times p}}{Y_{n \times p} + Y_{E \cdot n \times p}}
$$
\n
$$
\text{Fonte de}
$$
\n
$$
\text{Variance de}
$$
\n
$$
\text{Variance de}
$$
\n
$$
\text{Variance de}
$$
\n
$$
\text{Variance de}
$$
\n
$$
\text{Variance de}
$$
\n
$$
\text{Variance de}
$$
\n
$$
\text{Variance de}
$$
\n
$$
\text{Variance de}
$$
\n
$$
\text{Variance de}
$$
\n
$$
\text{Variance de}
$$
\n
$$
\text{Variance de}
$$
\n
$$
\text{Variance de}
$$
\n
$$
\text{Variance de}
$$
\n
$$
\text{Variance de}
$$
\n
$$
\text{Variance de}
$$
\n
$$
\text{Variance de}
$$
\n
$$
\text{Variance de}
$$
\n
$$
\text{Variance de}
$$
\n
$$
\text{Variance de}
$$
\n
$$
\text{Variance de}
$$
\n
$$
\text{Variance de}
$$
\n
$$
\text{Variance de}
$$
\n
$$
\text{Variance de}
$$
\n
$$
\text{Variance de}
$$
\n
$$
\text{Variance de}
$$
\n
$$
\text{Variance de}
$$
\n
$$
\text{Variance de}
$$
\n
$$
\text{Variance de}
$$
\n
$$
\text{Variance de}
$$
\n
$$
\text{Variance de}
$$
\n
$$
\text{Variance de}
$$
\n
$$
\text{Variance de}
$$
\n
$$
\text{Variance de}
$$
\n
$$
\text{Variance de}
$$
\n
$$
\text{Variance de}
$$
\n
$$
\text{Variance de}
$$
\n
$$
\text{Variance de}
$$
\n
$$
\text{V
$$

### Exemplo

Duas variáveis avaliadas em unidades amostrais submetidas a 3 tratamentos

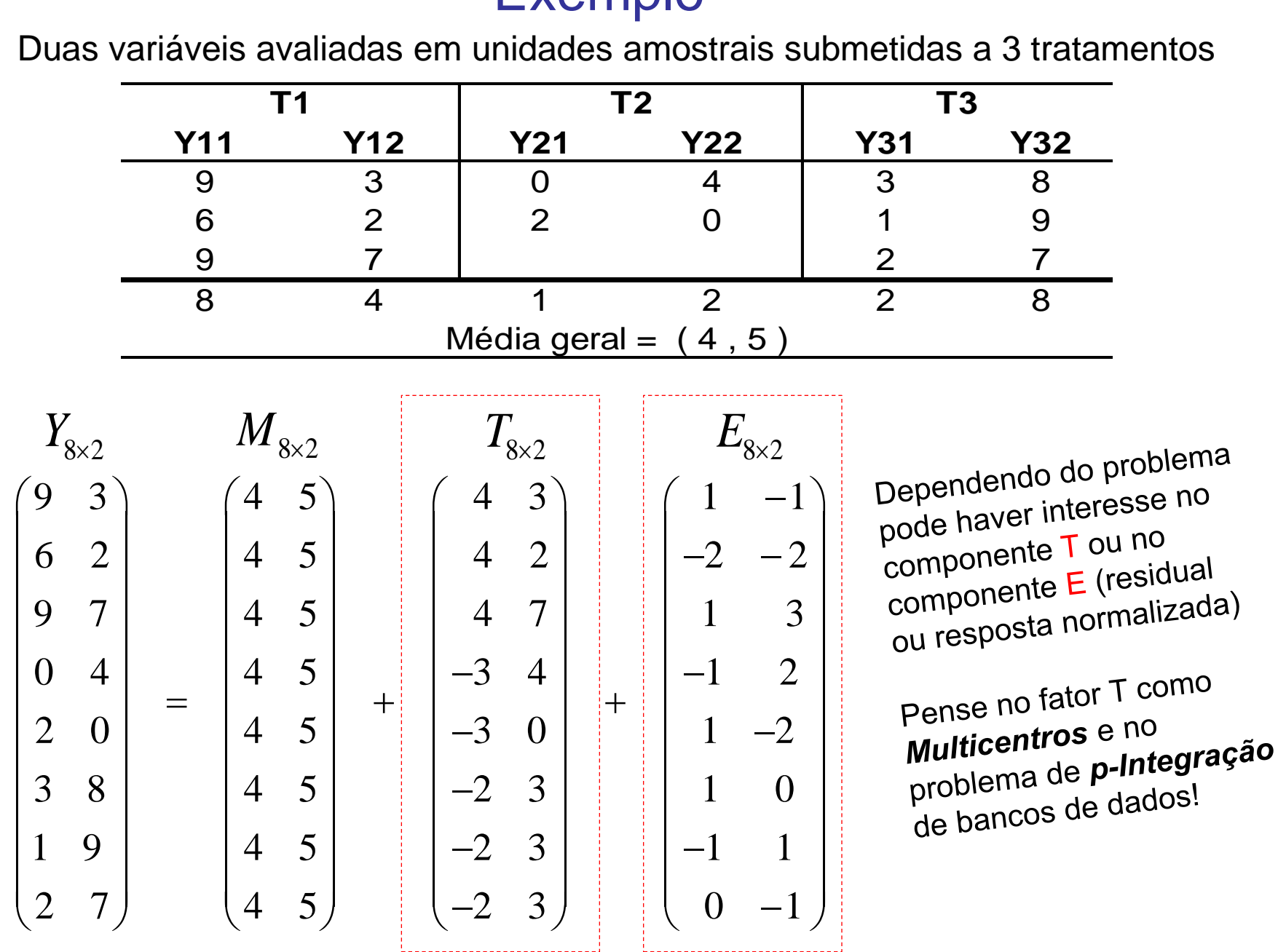

## MAE5776 – Análise Multivariada de Dados 1º Semestre/2019 IME/USP

Considero que cumprimos o seguinte Programa da disciplina:

$$
Y_{n\times p} = (Y_{ij}) \in \Re^{n\times p}
$$

- Estatísticas Descritivas Multivariadas, Elipsóides de Concentração
- Distribuição Normal Multivariada: propriedades e Distribuições Amostrais
- Regiões de Confiança, Testes Multivariados, MANOVA, IC Simultâneos, Correções para Múltiplos Testes
- Análises Multivariadas Clássicas (*n>p, iid*): CP, CoP, AC, AF, AAgr, AD, CC e PLS
- Análises Multivariadas: Soluções Esparsas (*n<<p, iid*) CP, AD e CC
- Componentes Principais em Observações Correlacionadas
- Aprendizado de Estruturas (SEM, Propriedades de Markov, Teoria de Grafos)
- Problemas em Alta dimensão: Big-p (n << p) e Big-n (n >> p)
- Integração de Bancos de Dados

E ainda vamos ouvir cada um nos seguintes temas complementares  $\rightarrow$ 

Agradeco @

## MAE5776 – Análise Multivariada de Dados 1º Semestre/2019 IME/USP

### Temas de Seminários:

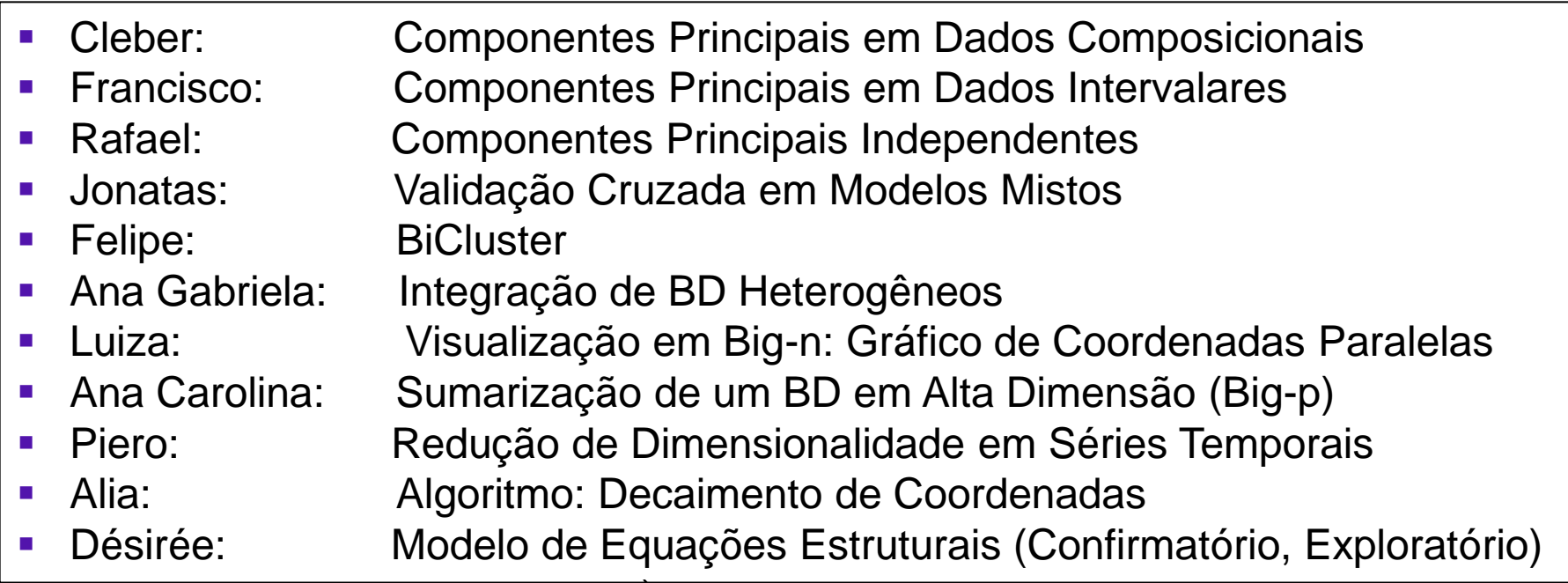

Apresentação Oral do Terria (m. 1996)<br>Entrega de um Relatório: Título,<br>Entrega de um Relatório: Título, Apresentação Oral do Titulo,<br>Entrega de um Relatório: Título,<br>Caracterização dos Dados e do Problema,<br>Caracterização dos Dados e Análise, Entrega de uma dos Dados e do Tina<br>Caracterização dos Dados e do Tina<br>Uma Solução, Ilustração da Análise,<br>Uma Socia Bibliográfica Uma Solução, Ilustra,<br>Referência Bibliográfica

E ainda vamos revisar o conteúdo básico da disciplina  $\rightarrow$ 

## MAE5776 – Análise Multivariada de Dados 1º Semestre/2019 IME/USP

#### Conteúdo a ser revisado:

- Regiões de Concentração de Dados, Regiões de Confiança, Intervalos de Confiança Simultâneos
- Solução Dual para a Redução de Dimensionalidade, Biplots
- Conexão entre PCA e o Método de Regressão
- Correlação Canônica e Integração de Bancos de Dados
- Aprendizado via Análise Discriminante, Validação Cruzada e Classificação
- Soluções Clássicas e para dados em alta dimensão (big-p)

Boa sorte  $\odot$ 

## N-Integração de Bancos de Dados

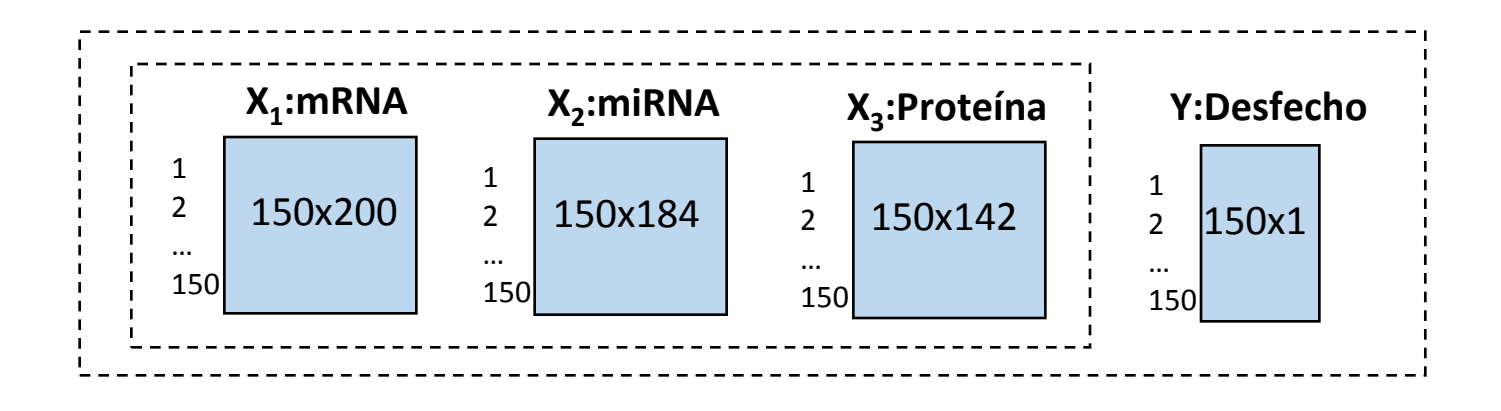